## *Comprendre les formats de fichiers*

Lorsque vous enregistrez une photo dans un logiciel de traitement d'image, il vous faut choisir un format dans la boîte de dialogue **Enregistrer sous**. Chaque format a ses particularités en fonction de sa destination. Voici les formats d'enregistrement dans Photoshop Elements.

- 1. **Photoshop (.PSD, .PDD) :** il s'agit du format natif de Photoshop. Il est compatible avec tous les modes de couleur et toutes les profondeurs (8, 16, 32 bits). Il permet de conserver les calques. Choisissez-le lorsque vous voulez enregistrer au format natif pour pouvoir reprendre et continuer le traitement graphique plus tard.
- 2. **BMP (.BMP, .RLE, .DIB) :** Le format bitmap est obsolète. Utilisez-le uniquement s'il vous est imposé par un logiciel.
- 3. **Compuserve (.GIF) :** Destiné aux images sur le Web il est intéressant par son poids limité et sa gestion de la transparence.
- 4. **JPEG (.JPG, .JPEF, .JPE) :** C'est le format le plus courant aujourd'hui. Beaucoup plus léger que les autres formats, il facilite la distribution, le partage en ligne et l'envoi par mail. Mais il faut prendre quelques précautions avec lui. Les images sont compressées pour réduire la taille des fichiers. Vous perdez des données **à chaque enregistrement**, ce format est dit destructif. Cette perte n'est pas forcément perceptible à l'écran, ni même sur la photo imprimée si la compression définie est faible, mais avec une forte compression la dégradation devient visible. Prudence donc. Une raison de plus pour photographier en RAW et conserver l'original. Quand vous cliquez sur Enregistre sous et sélectionnez JPEG, la boite de dialogue suivant s'affiche. Vous devez choisir un taux de compression. Le plus simple est de choisir une des valeurs standard dans la liste : Faible, Moyenne, Élevée, Maximale. Si vous le désirez, choisissez une autre valeur à l'aide du curseur, vous visualisez toujours le poids qu'aura la photo, ici, 568Ko, 759Ko, 1,5Mo, 3,1Mo.

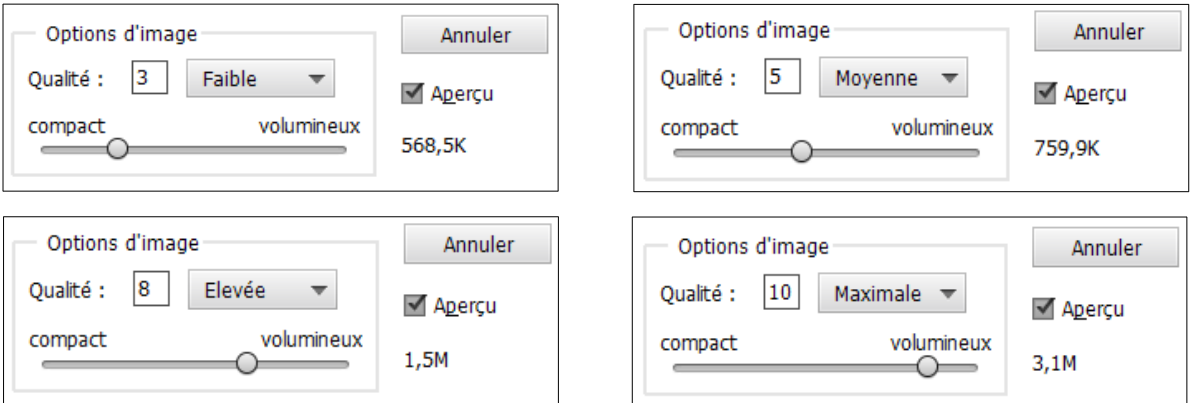

- 5. **PNG (.PNG) :** C'est un format prévu pour le Web. Il prend en charge tous les modes de couleurs, les images 24 bits et la transparence. Sa compression ne dégrade pas l'image.
- 6. **TIFF (.TIF, .TIFF) :** C'est le format des professionnels du graphisme, pour la mise en page et l'impression, dans les labos de développement photo, chez les imprimeurs. Les calques sont conservés et la compression TIFF n'entraîne aucune perte de données. TIIF offre 3 compressions : LZW (sans perte), ZIP (sans perte) et JPEF (avec perte). Vous pouvez choisir le taux de compression.

D'autres formats sont disponibles, obsolètes ou trop spécifiques pour retenir notre attention. **RAW, PSD, JPEG, GIF, PNG et TIFF** sont les formats qui peuvent nous être utiles, oublions tous les autres.

## **EN RÉSUMÉ :**

- **RAW** pour conserver les originaux (comme les négatifs photo d'antan)
- **PSD** si on veut reprendre plus tard dans Photoshop un traitement non abouti.
- **JPEG** après avoir fini les traitements, et pour un usage général de diffusion légère.
- **GIF** pour la transparence (intégration dans un traitement de texte ou de PAO, dans Photoshop

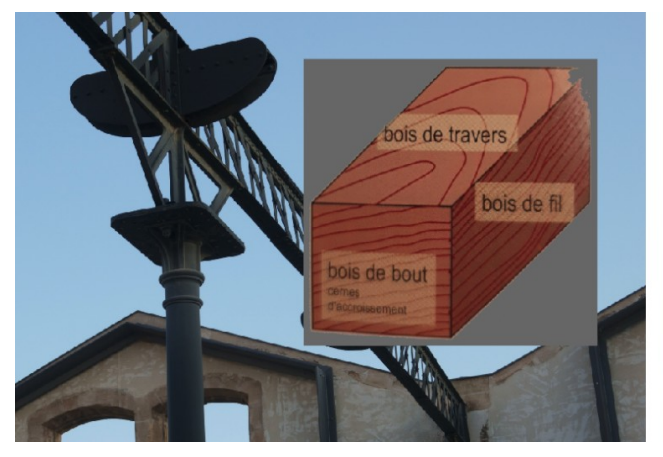

Import dans Photoshop d'une photo JPEG sans transparence

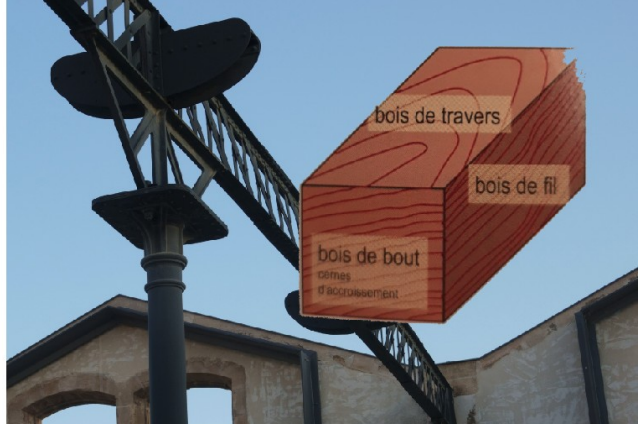

Import dans Photoshop d'une photo PNG ou GIF avec transparence